## **Opening a New Account for Centrally Funded Strategic Plan Initiatives (Group B) Quick Reference**

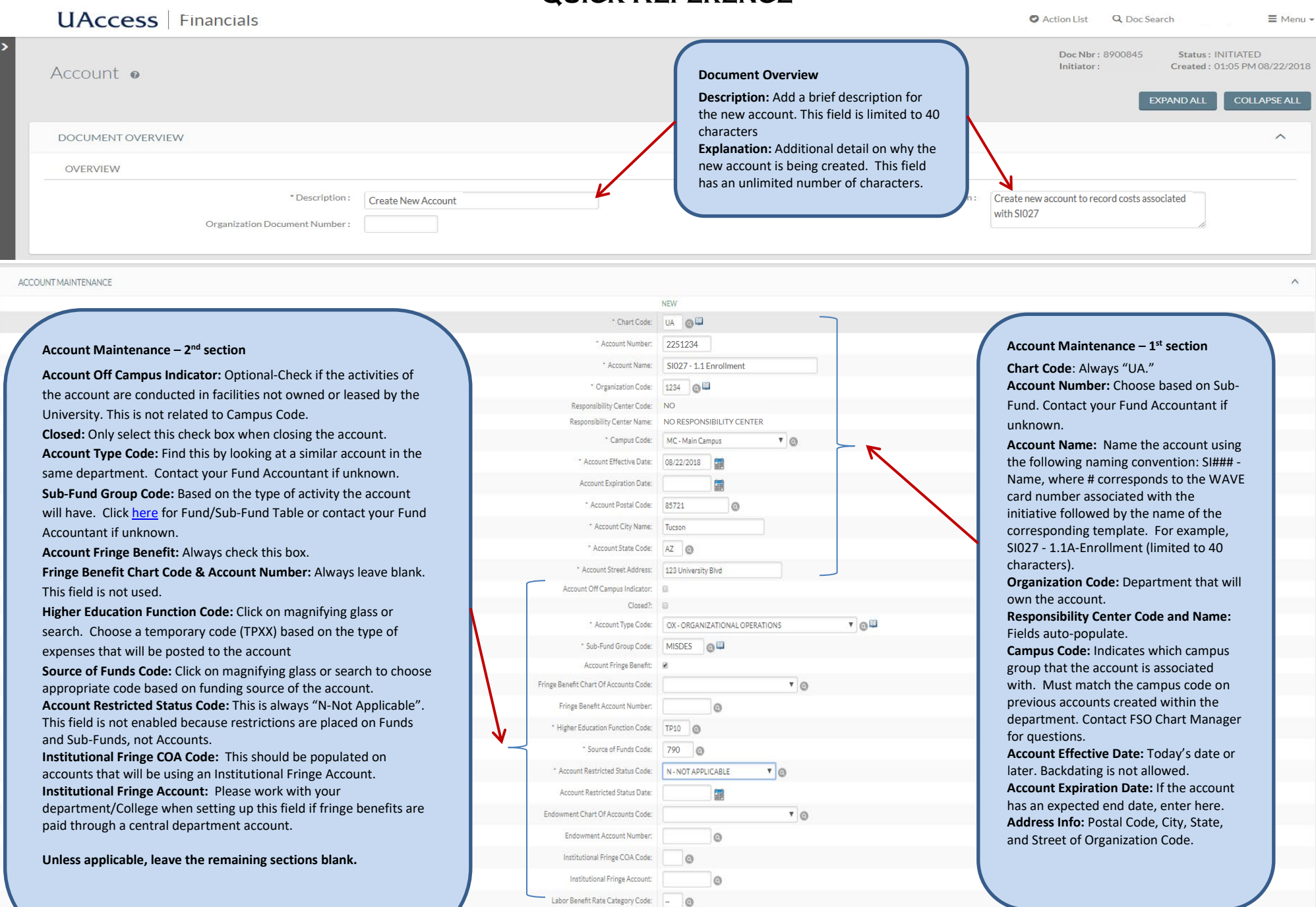

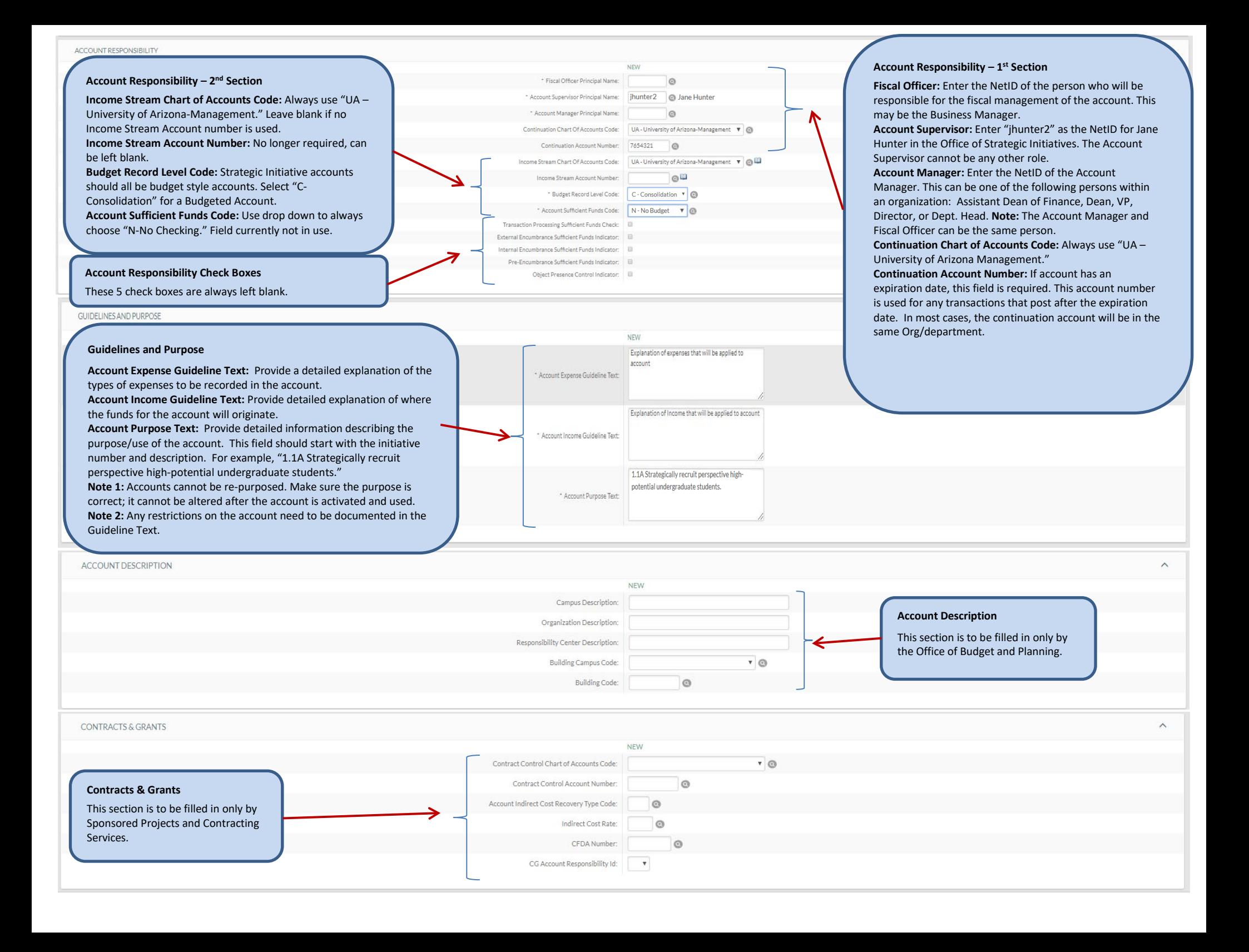

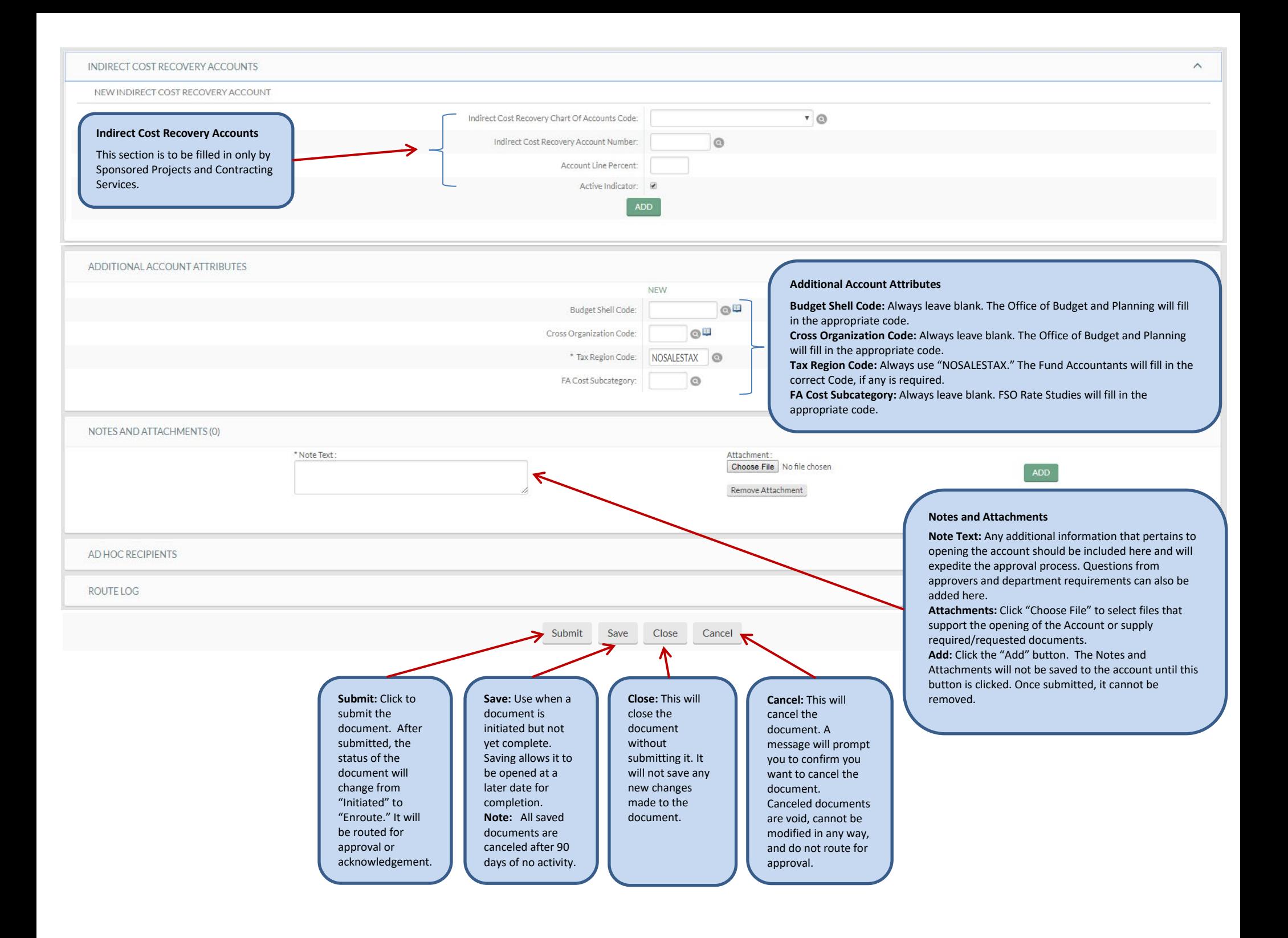